## **Application: gvSIG desktop - gvSIG bugs #3879 Exporting a georeferenced image results on a shifted image**

11/11/2015 05:11 PM - Manuel Madrid

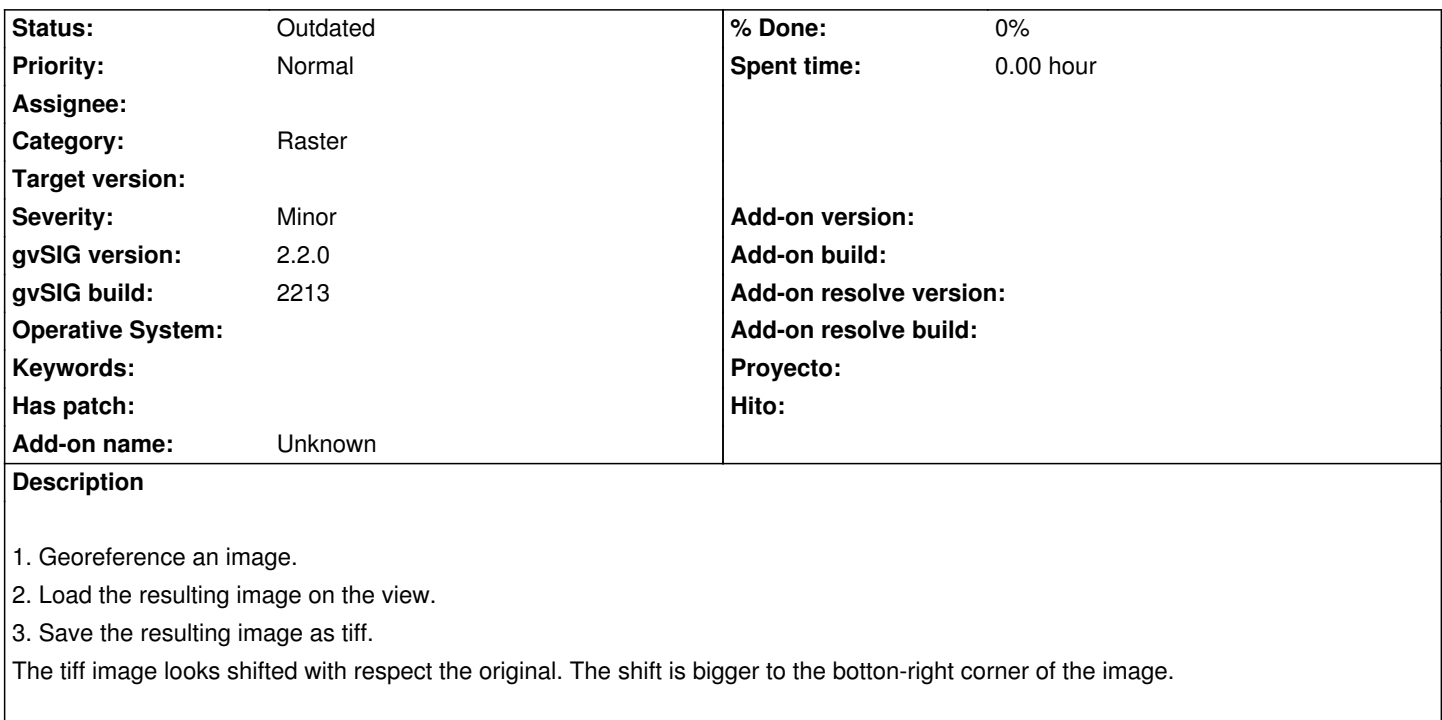

## **History**

## **#1 - 04/13/2020 11:01 AM - Álvaro Anguix**

*- Status changed from New to Outdated*